The xcoffins package Design-level coffins

The L<sup>AT</sup>FX3 Project<sup>\*</sup>

Released 2017/11/14

## **1 Introduction: the coffin concept**

In LATEX3 terminology, a "coffin" is a box containing typeset material. Along with the box itself, the coffin structure includes information on the size and shape of the box, which makes it possible to align two or more coffins easily. This is achieved by providing a series of 'poles' for each coffin. These are horizontal and vertical lines through the coffin at defined positions, for example the top or horizontal centre. The points where these poles intersect are called "handles". Two coffins can then be aligned by describing the relationship between a handle on one coffin with a handle on the second. In words, an example might then read

Align the top-left handle of coffin A with the bottom-right handle of coffin B.

The locations of coffin handles are much easier to understand visually. Figure [1](#page-0-0) shows the standard handle positions for a coffin typeset in horizontal mode (left) and in vertical mode (right). Notice that the later case results in a greater number of handles being available. As illustrated, each handle results from the intersection of two poles. For example, the centre of the coffin is marked (hc,vc), *i.e.* it is the point of intersection of the horizontal centre pole with the vertical centre pole. New handles are generated automatically when poles are added to a coffin: handles are "dynamic" entities.

## **2 Creating and setting coffins**

Before any alignment can take place, coffins must be created and their contents must be created. All coffin operations are local to the current TEX group with the exception of coffin creation.

<sup>∗</sup>E-mail: [latex-team@latex-project.org](mailto:latex-team@latex-project.org)

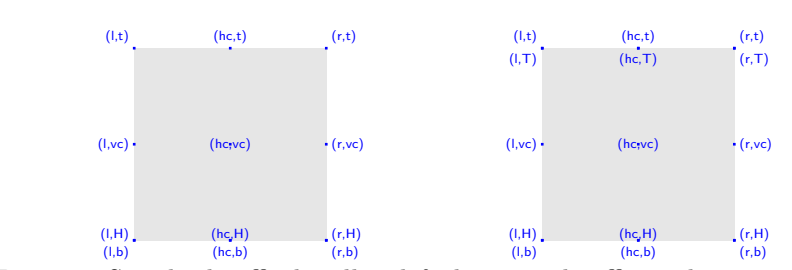

<span id="page-0-0"></span>Figure 1: Standard coffin handles: left, horizontal coffin; right, vertical coffin

#### <span id="page-1-0"></span> $\NewCoffin \langle coffin \rangle$ \NewCoffin

Before a  $\langle \text{coffn} \rangle$  can be used, it must be allocated using **NewCoffin.** The name of the  $\langle \text{coffin} \rangle$  should be a control sequence (starting with the escape character, usually  $\setminus$ ), for example

\NewCoffin\MyCoffin

Coffins are allocated globally, and an error will be raised if the name of the  $\langle \text{coffn} \rangle$  is not globally-unique.

### <span id="page-1-1"></span> $\Set{SetHorizontalCoffin \langle coffin \rangle {\langle material \rangle}}$ \SetHorizontalCoffin

Typesets the  $\langle material \rangle$  in horizontal mode, storing the result in the  $\langle coffin \rangle$ . The standard poles for the  $\langle \text{coffin} \rangle$  are then set up based on the size of the typeset material.

<span id="page-1-2"></span>\SetVerticalCoffin

## $\Set{\text{SetVerticalCoffin} {\widetilde{\mathcal{H}}}} {\widetilde{\mathcal{H}}}}$

Typesets the  $\langle material \rangle$  in vertical mode constrained to the given  $\langle width \rangle$  and stores the result in the  $\langle \text{coffin} \rangle$ . The standard poles for the  $\langle \text{coffin} \rangle$  are then set up based on the size of the typeset material.

## **3 Controlling coffin poles**

A number of standard poles are automatically generated when the coffin is set or an alignment takes place. The standard poles for all coffins are:

- l a pole running along the left-hand edge of the bounding box of the coffin;
- hc a pole running vertically through the centre of the coffin half-way between the leftand right-hand edges of the bounding box (*i.e.* the "horizontal centre");
	- r a pole running along the right-hand edge of the bounding box of the coffin;
- b a pole running along the bottom edge of the bounding box of the coffin;
- vc a pole running horizontally through the centre of the coffin half-way between the bottom and top edges of the bounding box (*i.e.* the "vertical centre");
- t a pole running along the top edge of the bounding box of the coffin;
- H a pole running along the baseline of the typeset material contained in the coffin.

In addition, coffins containing vertical-mode material also feature poles which reflect the richer nature of these systems:

B a pole running along the baseline of the material at the bottom of the coffin.

T a pole running along the baseline of the material at the top of the coffin.

#### <span id="page-2-0"></span> $\Set{SetHorizontalPole \langle coffin \rbrace {\langle pole \rbrace} {\langle offset \rangle}}$ \SetHorizontalPole

Sets the  $\langle pole \rangle$  to run horizontally through the  $\langle coffin \rangle$ . The  $\langle pole \rangle$  will be located at the  $\langle \text{offset} \rangle$  from the bottom edge of the bounding box of the  $\langle \text{offset} \rangle$ . The  $\langle \text{offset} \rangle$  should be given as a dimension expression; this may include the terms \TotalHeight, \Height, \Depth and \Width, which will evaluate to the appropriate dimensions of the h*coffin*i. For example, to create a pole running horizontally through the coffin at one third of the distance from the base of the coffin to the top, the appropriate instruction would be

### \SetHorizontalPole \MyCoffin {height/3} {\TotalHeight/3}

Note that poles which run *horizontally* are described in terms of their *vertical* location in the coffin. Also notice that the total height of the coffin is described by the sum of \Height and \Depth: these are both measured from the horizontal baseline of the material in the coffin.

#### <span id="page-2-1"></span> $\Set{SetVerticalPole} {\coffin} {\phile}\$ \SetVerticalPole

Sets the  $\langle pole \rangle$  to run vertically through the  $\langle coffin \rangle$ . The  $\langle pole \rangle$  will be located at the  $\langle \text{offset} \rangle$  from the left-hand edge of the bounding box of the  $\langle \text{coffin} \rangle$ . The  $\langle \text{offset} \rangle$  should be given as a dimension expression; this may include the terms \TotalHeight, \Height, \Depth and \Width, which will evaluate to the appropriate dimensions of the h*coffin*i. For example, to create a pole running vertically through the coffin at one third of the distance from the left-hand edge, the appropriate instruction would be

\SetVerticalPole \MyCoffin {width/3} {\Width/3}

Note that poles which run *vertically* are described in terms of their *horizontal* location in the coffin.

### <span id="page-2-4"></span>\TotalHeight \TotalHeight

Within the  $\langle$ *offset* $\rangle$  argument of **\SetHorizontalPole** and **\SetVerticalPole**, **\TotalHeight** will give the distance from the base to the top of the bounding box of the relevant coffin.

#### <span id="page-2-3"></span>\Height \Height

Within the  $\{offset\}$  argument of **\SetHorizontalPole** and **\SetVerticalPole**, **\Height** will give the distance from the baseline to the top of the bounding box of the relevant coffin.

### <span id="page-2-2"></span>\Depth \Depth

Within the  $\{offset\}$  argument of **\SetHorizontalPole** and **\SetVerticalPole**, **\Depth** will give the distance from the baseline to the bottom of the bounding box of the relevant coffin.

#### <span id="page-2-5"></span>\Width \Width

Within the  $\{offset\}$  argument of **\SetHorizontalPole** and **\SetVerticalPole**, **\Width** will give the distance from the right edge to the left edge of the bounding box of the relevant coffin.

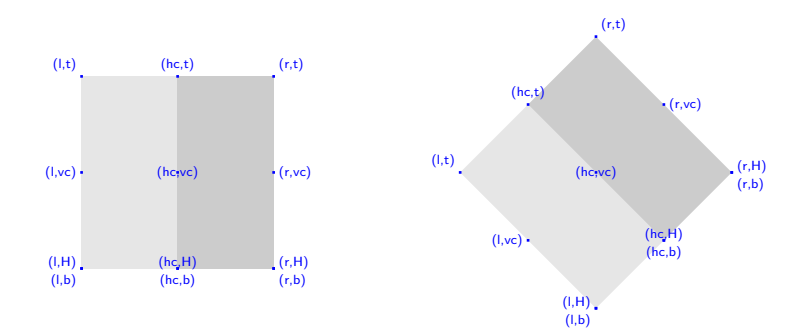

<span id="page-3-0"></span>Figure 2: Coffin rotation: left, unrotated; right, rotated by 45°.

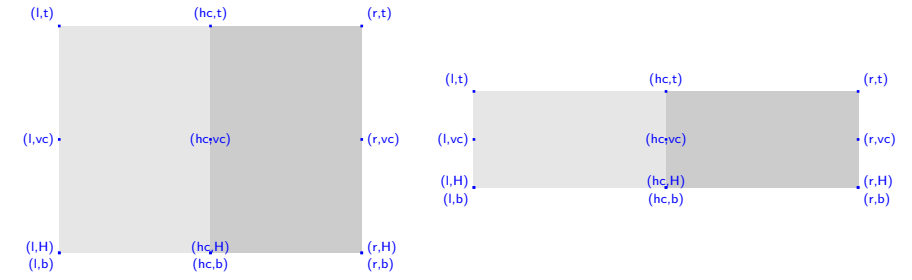

<span id="page-3-1"></span>Figure 3: Coffin resizing: left, resized to exactly 4 cm by 6 cm; right, scaled a factors of 2 and 0*.*5 in *x* and *y*, respectively (example coffin as in Figure [2\)](#page-3-0).

## **4 Rotating coffins**

### <span id="page-3-4"></span>\RotateCoffin

 $\langle$ RotateCoffin $\langle coffin \rangle$ { $\langle angle \rangle$ }

Rotates the  $\langle \text{coffn} \rangle$  by the given  $\langle \text{angle} \rangle$  about its reference point (given in degrees counter-clockwise) . This process will rotate both the coffin content and poles. Multiple rotations will not result in the bounding box of the coffin growing unnecessarily.

The effect of rotation on a coffin is illustrated in Figure [2.](#page-3-0) As is shown, the coffin handles will remain correctly positioned relative to the content of the coffin. The "top" of a rotated coffin may of course no longer be the edge closest to the top of the physical page.

## **5 Resizing coffins**

### <span id="page-3-2"></span>\ResizeCoffin

 $\Re$ esizeCoffin $\langle \text{coffin} \ \{ \text{width} \} \ \{ \langle \text{total-height} \rangle \}$ 

Resized the  $\langle \text{coffin} \rangle$  to  $\langle \text{width} \rangle$  and  $\langle \text{total-height} \rangle$ , both of which should be given as dimension expressions.

<span id="page-3-3"></span>\ScaleCoffin

 $\ScaleCoffin \langle coffin \rangle {\langle x-scale \rangle} {\langle y-scale \rangle}$ 

Scales the  $\langle \text{coff} \hat{n} \rangle$  by a factors  $\langle \text{x-scale} \rangle$  and  $\langle \text{y-scale} \rangle$  in the horizontal and vertical directions, respectively. The two scale factors should be given as real numbers.

\ResizeCoffin and \ScaleCoffin can be used interchangeably: whether scale factors or absolute values are the best form for the resizing will depend upon the context (Figure [3\)](#page-3-1).

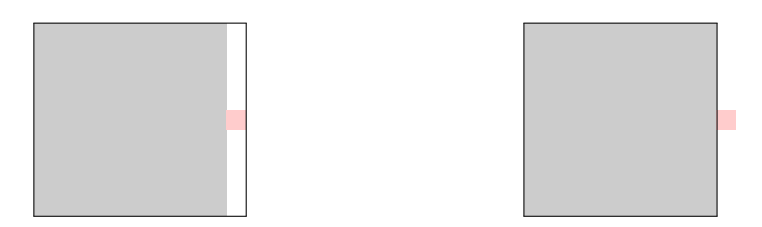

<span id="page-4-0"></span>Figure 4: Contrast between \JoinCoffins (left) and \JoinCoffins\* (right); the bounding box of the coffin is show in black.

## **6 Joining coffins**

\JoinCoffins \*

The key operation for coffins is joining coffins to each other. This is always carried out such that the first coffin is the "parent", and is updated by the alignment. The second "child" coffin is not altered by the alignment process.

### <span id="page-4-1"></span>\JoinCoffins

```
\langle \text{coffin1} \rangle [ \langle \text{coffin1-pole1} \rangle , \langle \text{coffin1-pole2} \rangle ]
\langle \text{coffin2} \rangle [ \langle \text{coffin2-pole1} \rangle, \langle \text{coffin2-pole2} \rangle ]
(\langle x\text{-offset}\rangle , \langle y\text{-offset}\rangle)
```
Joining of two coffins is carried out by the \JoinCoffins function, which takes two mandatory arguments: the "parent"  $\langle \text{coffin1} \rangle$  and the "child"  $\langle \text{coffin2} \rangle$ . All of the other arguments shown are optional.

The standard **\JoinCoffins** functions joins  $\langle \text{coffin2} \rangle$  to  $\langle \text{coffin1} \rangle$  such that the bounding box of  $\langle \text{coffn1} \rangle$  after the process will expand. The new bounding box will be the smallest rectangle covering the bounding boxes of the two input coffins. When the starred variant of  $\Omega$ inCoffins is used, the bounding box of  $\langle \text{coffin1} \rangle$  is not altered, *i.e.*  $\langle \text{coffin2} \rangle$  may protrude outside of the bounding box of the updated  $\langle \text{coffin1} \rangle$ . The difference between the two forms of alignment is best illustrated using a visual example. In Figure [4,](#page-4-0) the two processes are contrasted. In both cases, the small red coffin has been aligned with the large grey coffin. In the left-hand illustration, the \JoinCoffins function was used, resulting in an expanded bounding box. In contrast, on the right \AttachCoffin was used, meaning that the bounding box does not include the area of the smaller coffin.

The alignment is carried out by first calculating  $\langle \text{handle1} \rangle$ , the point of intersection of  $\langle \text{coff} \rangle$  and  $\langle \text{coff} \rangle$  and  $\langle \text{on} \rangle$ , and  $\langle \text{on} \rangle$ , the point of intersection of  $\langle \text{coffin2-pole1} \rangle$  and  $\langle \text{coffin2-pole2} \rangle$ . If the two  $\langle \text{poles} \rangle$  are not specified, **\JoinCoffins** will use the default value  $(H,1)$ , *i.e.* the reference point used by T<sub>E</sub>X for the underlying box. Once the two  $\langle$ *handles* $\rangle$  have been located,  $\langle$ *coffin2* $\rangle$  is then attached to  $\langle \text{coffn1} \rangle$  such that the relationship between  $\langle \text{handle1} \rangle$  and  $\langle \text{handle2} \rangle$  is described by the  $\langle x\text{-offset}\rangle$  and  $\langle y\text{-offset}\rangle$ . This  $\langle offset\rangle$  is an optional argument, and if it is not given then (0 pt, 0 pt) is used.

Notice that when \JoinCoffins is used the new bounding box is the smallest rectangle containing the bounding boxes of the two input coffins. As a result, it will include additional white space unless one coffin entirely overlaps the other (Figure [5,](#page-5-0) left). Rotation of coffins will take account of the extent of the material after rotation when re-calculating the bounding box. This means that no *unnecessary* white space will be added on rotation (Figure [5,](#page-5-0) right).

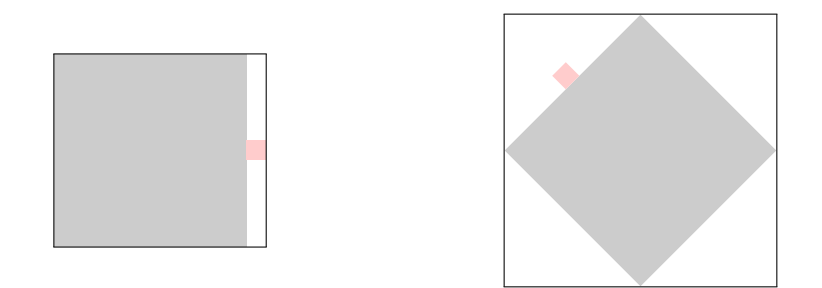

<span id="page-5-0"></span>Figure 5: The effect of rotation of a joined coffin: the black line shows the coffin bounding box.

As part of the joining procedure, the poles of the two input coffins are preserved within the structure of the updated coffin. In this way it is possible to carry out complex alignment procedures. The poles of a coffin after alignment may therefore be divided into three groups:

- 1. The "native" poles of the updated coffin, such as l, r, hc, *etc*.
- 2. Poles derived from  $\langle \text{coffin1} \rangle$ , such as  $\langle \text{coffin1} \rangle$ -1,  $\langle \text{coffin1} \rangle$ -r,  $\langle \text{coffin1} \rangle$ -hc, *etc.*
- 3. Poles derived from  $\langle \text{coffin2} \rangle$ , such as  $\langle \text{coffin2} \rangle$ -l,  $\langle \text{coffin2} \rangle$ -r,  $\langle \text{coffin2} \rangle$ -hc, *etc.*

Applying this ability allows a series of joining operations to take place, as illustrated in Figure  $6$ . In this example, the scheme used for alignment was as follows:

```
\SetHorizontalCoffin\OutputCoffin{}
\SetHorizontalCoffin\RedCoffin
  {\color{red!20!white}\rule{0.2 in}{0.2 in}}
\JoinCoffins\OutputCoffin[vc,hc]\RedCoffin[vc,hc]
\SetHorizontalCoffin\BlueCoffin
  {\color{blue!20!white}\rule{0.2 in}{0.2 in}}
\JoinCoffins\OutputCoffin[\RedCoffin-vc,\RedCoffin-hc]
  \BlueCoffin[b,l]
\SetHorizontalCoffin\GreenCoffin
  {\color{green!20!white}\rule{0.2 in}{0.2 in}}
\JoinCoffins\OutputCoffin[\BlueCoffin-vc,\BlueCoffin-hc]
  \GreenCoffin[b,l]
\SetHorizontalCoffin\YellowCoffin
  {\color{yellow!20!white}\rule{0.2 in}{0.2 in}}
\JoinCoffins\OutputCoffin[\GreenCoffin-vc,\GreenCoffin-hc]
  \YellowCoffin[b,l]
\SetHorizontalCoffin \OrangeCoffin
  {\color{orange!20!white}\rule{0.2 in}{0.2 in}}
\JoinCoffins\OutputCoffin[\BlueCoffin-t,\BlueCoffin-l]
  \OrangeCoffin[b,r]
\TypesetCoffin\OutputCoffin
```
This process begins by setting up \OutputCoffin to hold the joined output. Each join then takes place placing the new addition relative to the previous one. As each coffin

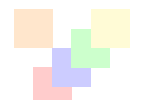

<span id="page-6-0"></span>Figure 6: Aligning coffins using poles from previous operations.

joined has a unique name it is possible to align relative to each one of the component parts of the assembly. This is illustrated by the addition of the final \OrangeCoffin based on the earlier placement of the \BlueCoffin.

## **7 Typesetting coffins**

### <span id="page-6-5"></span>\TypesetCoffin

\TypesetCoffin  $\langle \text{coffin} \rangle$  [  $\langle \text{pole1} \rangle$  ,  $\langle \text{pole2} \rangle$  ] ( $\langle x\text{-offset}\rangle$ ,  $\langle y\text{-offset}\rangle$ )

Typesetting is carried out by first calculating  $\langle \text{handle} \rangle$ , the point of intersection of  $\langle \text{pole1} \rangle$ and  $\langle pole2\rangle$ . This is an optional argument, and if not given then  $(H,1)$ , the T<sub>E</sub>X reference point of the underlying box, is used. The coffin is then typeset such that the relationship between the current reference point in the document and the *handle*) is described by the  $\langle x\text{-}offset\rangle$  and  $\langle y\text{-}offset\rangle$ . This  $\langle offset\rangle$  is optional, and if not given (0 pt, 0 pt) is used. Typesetting a coffin is therefore analogous to carrying out an alignment where the "parent" coffin is the current insertion point.

## **8 Measuring coffins**

There are places in the design process where it is useful to be able to measure coffins outside of pole-setting procedures.

#### <span id="page-6-1"></span> $\langle \texttt{CoffinDepth} ~ \langle \texttt{coffin} \rangle$ \CoffinDepth

Calculates the depth (below the baseline) of the  $\langle \text{coffin} \rangle$  in a form suitable for use in a  $\dim(\mathrm{error}(X)$ , for example \setlength{\mylength}{\CoffinDepth\ExampleCoffin}.

### <span id="page-6-2"></span> $\langle \text{CoffinHeight } \langle \text{coffin} \rangle$ \CoffinHeight

Calculates the height (above the baseline) of the  $\langle \text{coffin} \rangle$  in a form suitable for use in a  $\dimension\, expression\, for example \setminus \mathcal{\mathcal{}\tag{CoffinHeight\Examples}$ 

<span id="page-6-3"></span> $\verb+\CoffinTotalHeight~ \langle coffin\rangle$ \CoffinTotalHeight

> Calculates the total height of the  $\langle \text{coffin} \rangle$  in a form suitable for use in a  $\langle \text{dimension} \rangle$  $expression$ , for example \setlength{\mylength}{\CoffinTotalHeight\ExampleCoffin}.

<span id="page-6-4"></span> $\langle \text{CoffinWidth } \langle \text{coffin} \rangle$ \CoffinWidth

> Calculates the width of the  $\langle \text{coffin} \rangle$  in a form suitable for use in a  $\langle \text{dimension expression} \rangle$ , for example \setlength{\mylength}{\CoffinWidth\ExampleCoffin}.

## **9 Diagnostic functions**

Diagnostic data for following the coffin-building process is available both graphically and at the terminal. This reflects the fact that coffins are visual constructs.

<span id="page-7-0"></span>\DisplayCoffinHandles

 $\Delta$ yDisplayCoffinHandles  $\langle \text{coffin} \{ \langle \text{color} \rangle \}$ 

This function first calculates the intersections between all of the  $\langle poles \rangle$  of the  $\langle coffin \rangle$  to give a set of  $\{$ *handles* $\rangle$ . It then prints the  $\langle \text{coffin} \rangle$  at the current location in the source, with the position of the  $\langle$ *handles* $\rangle$  marked on the coffin. The  $\langle$ *handles* $\rangle$  will be labelled as part of this process: the locations of the  $\langle$ *handles* $\rangle$  and the labels are both printed in the  $\langle color \rangle$  specified.

<span id="page-7-1"></span>\MarkCoffinHandle

 $\MarkC of finH and le \langle coffin\rangle$ [  $\langle pole1\rangle$  ,  $\langle pole2\rangle$  ]  $\{\langle color\rangle\}$ 

This function first calculates the  $\langle \text{handle} \rangle$  for the  $\langle \text{coffn} \rangle$  as defined by the intersection of  $\langle pole1 \rangle$  and  $\langle pole2 \rangle$ . It then marks the position of the  $\langle handle \rangle$  on the  $\langle coffin \rangle$ . The  $\langle \text{handle} \rangle$  will be labelled as part of this process: the location of the  $\langle \text{handle} \rangle$  and the label are both printed in the  $\langle color \rangle$  specified. If no  $\langle poles \rangle$  are give, the default (H,1) is used.

<span id="page-7-2"></span> $\text{ShowCoffinStructure } (coffin)$ \ShowCoffinStructure

> This function shows the structural information about the  $\langle \text{coffn} \rangle$  in the terminal. The width, height and depth of the typeset material are given, along with the location of all of the poles of the coffin. For example, for the rotated coffin in Figure [2,](#page-3-0) the output of \ShowCoffinStructure is:

```
Size of coffin \ExampleCoffin:
> ht = 72.26999pt
> dp = 0.0pt> wd = 72.26999pt
Poles of coffin \ExampleCoffin:
> l => {0pt}{0pt}{0pt}{1000pt}
> B => {0pt}{0pt}{1000pt}{0pt}
> H => {0pt}{0pt}{1000pt}{0pt}
> T => {0pt}{0pt}{1000pt}{0pt}
> hc => {36.135pt}{0pt}{0pt}{1000pt}
> r => {72.26999pt}{0pt}{0pt}{1000pt}
> vc => {0pt}{36.135pt}{1000pt}{0pt}
> t => {0pt}{72.26999pt}{1000pt}{0pt}
> b => {0pt}{0.0pt}{1000pt}{0pt}.
<recently read> }
```
Notice that the poles of a coffin are defined by four values: the *x* and *y* co-ordinates of a point that the pole passes through and the *x*- and *y*-components of a vector denoting the direction of the pole. It is the ratio between the later, rather than the absolute values, which determines the direction of the pole.

# **Index**

The italic numbers denote the pages where the corresponding entry is described, numbers underlined point to the definition, all others indicate the places where it is used.

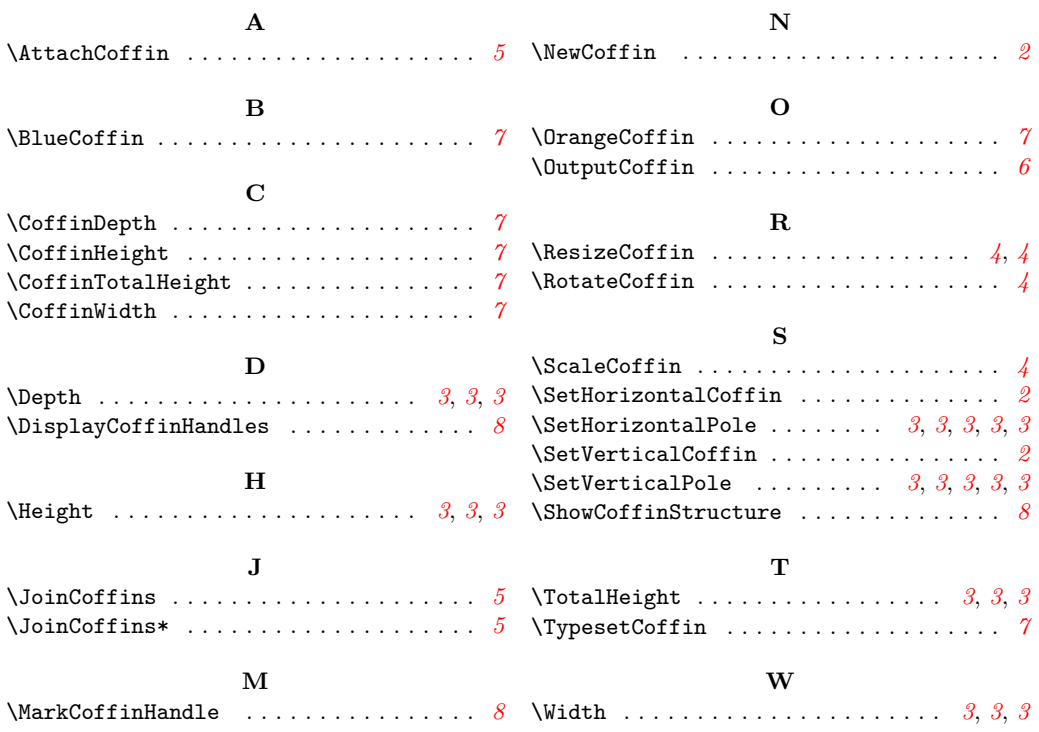